# **The Linux Scheduler**

1

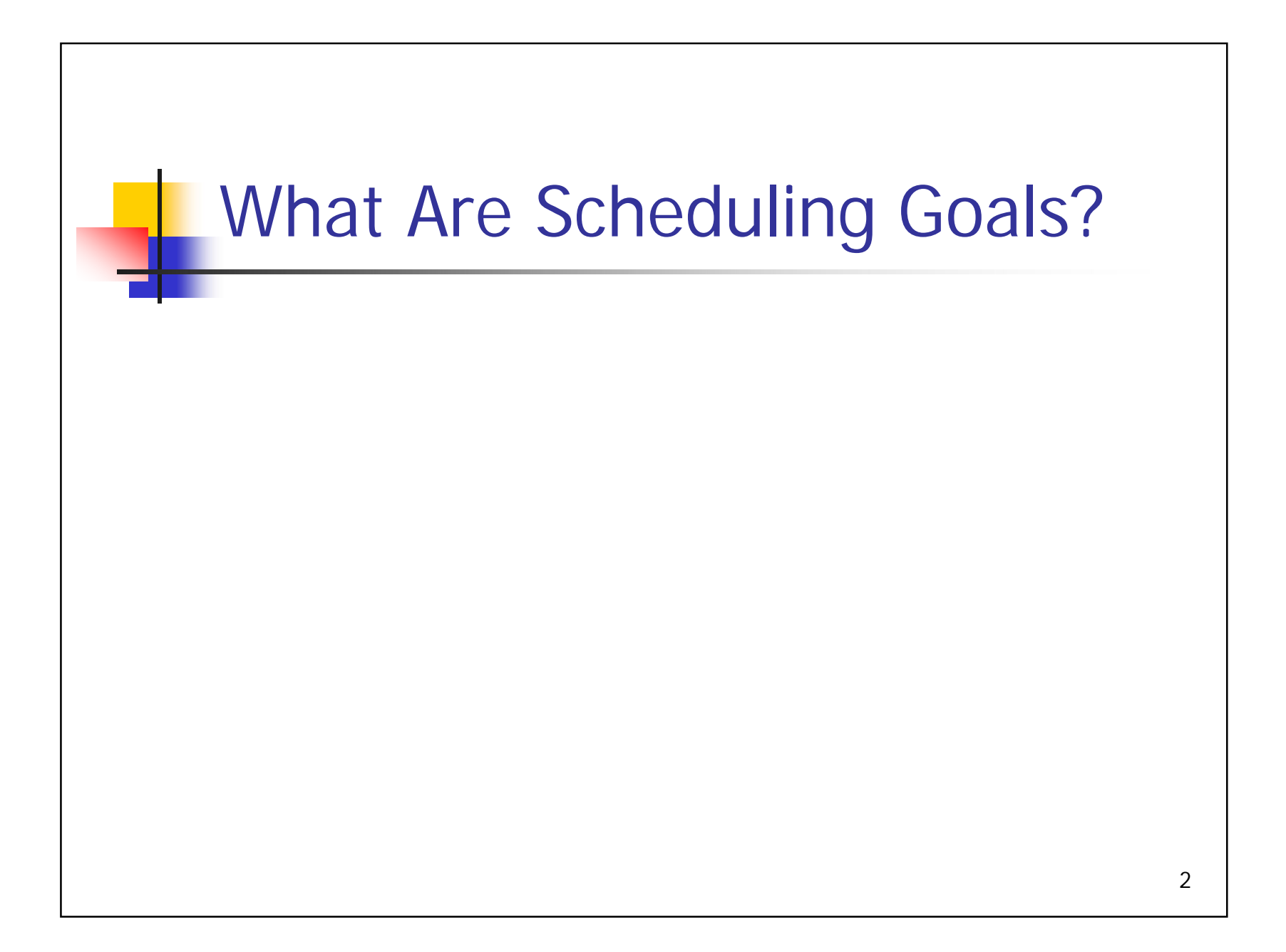

## Goals of the Linux Scheduler

- Generate illusion of concurrency
- **Maximize resource utilization (hint: mix CPU and** I/O bound processes appropriately)
- Meet needs of both I/O-bound and CPU-bound processes
	- Give I/O-bound processes better interactive response
	- Do not starve CPU-bound processes
- Support Real-Time (RT) applications

3

# Priority Structure

- Real-time processes have the top 99 priority levels.
- **Non-real-time processes have levels 100-**139

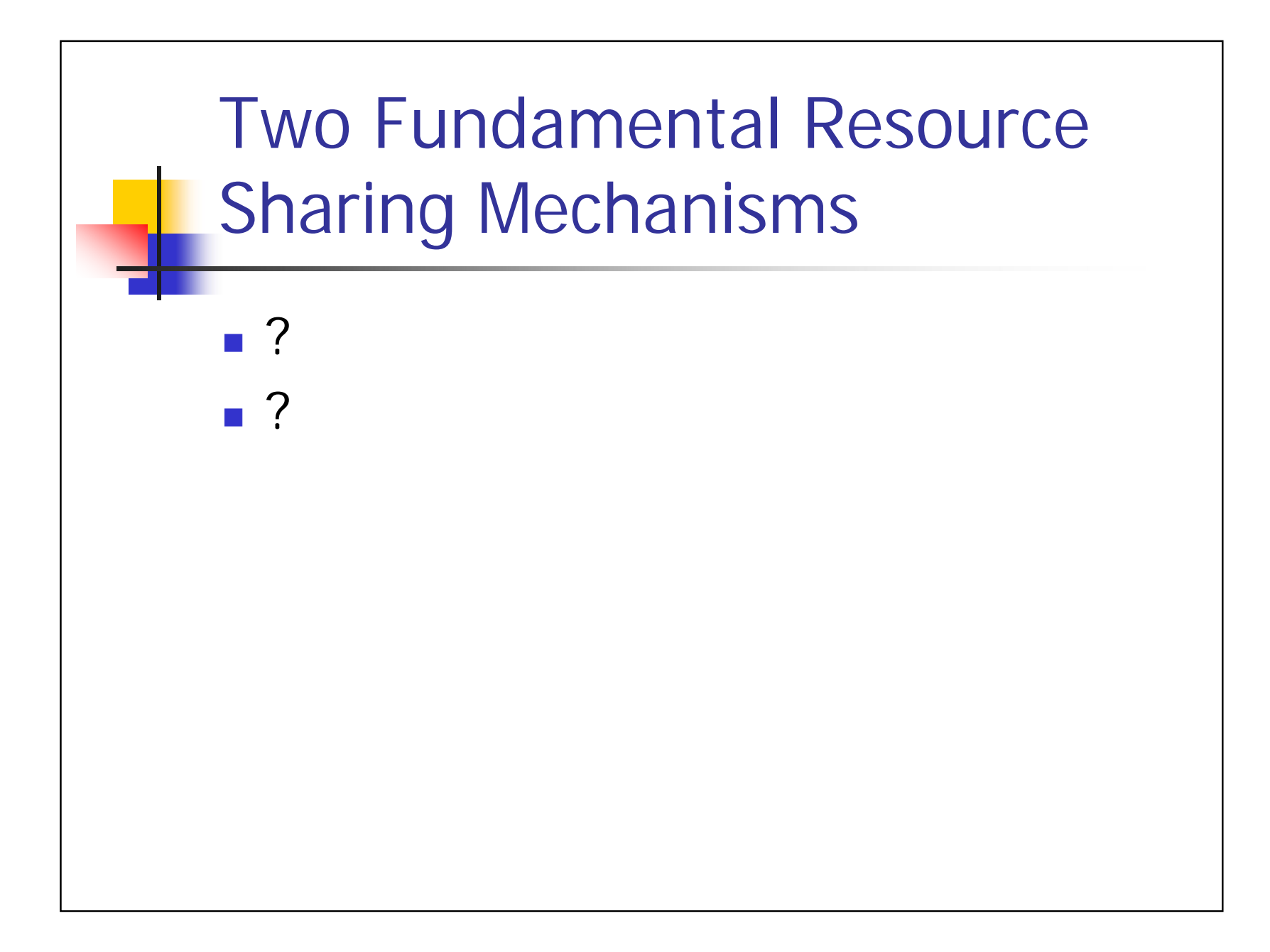

## Two Fundamental Resource Sharing Mechanisms

- **Prioritization**
- **Resource partitioning**

# SCHED\_FIFO

- **Used for real-time processes**
- Conventional preemptive fixed-priority scheduling
	- **Current process continues to run until it ends** or a higher-priority real-time process becomes runnable
- Same-priority processes are scheduled FIFO

# SCHED\_RR

- **Used for real-time processes**
- CPU "partitioning" among same priority processes
	- Current process continues to run until it ends or its time quantum expires
	- **Quantum size determines the CPU share**
- **Processes of a lower priority run when no** processes of a higher priority are present

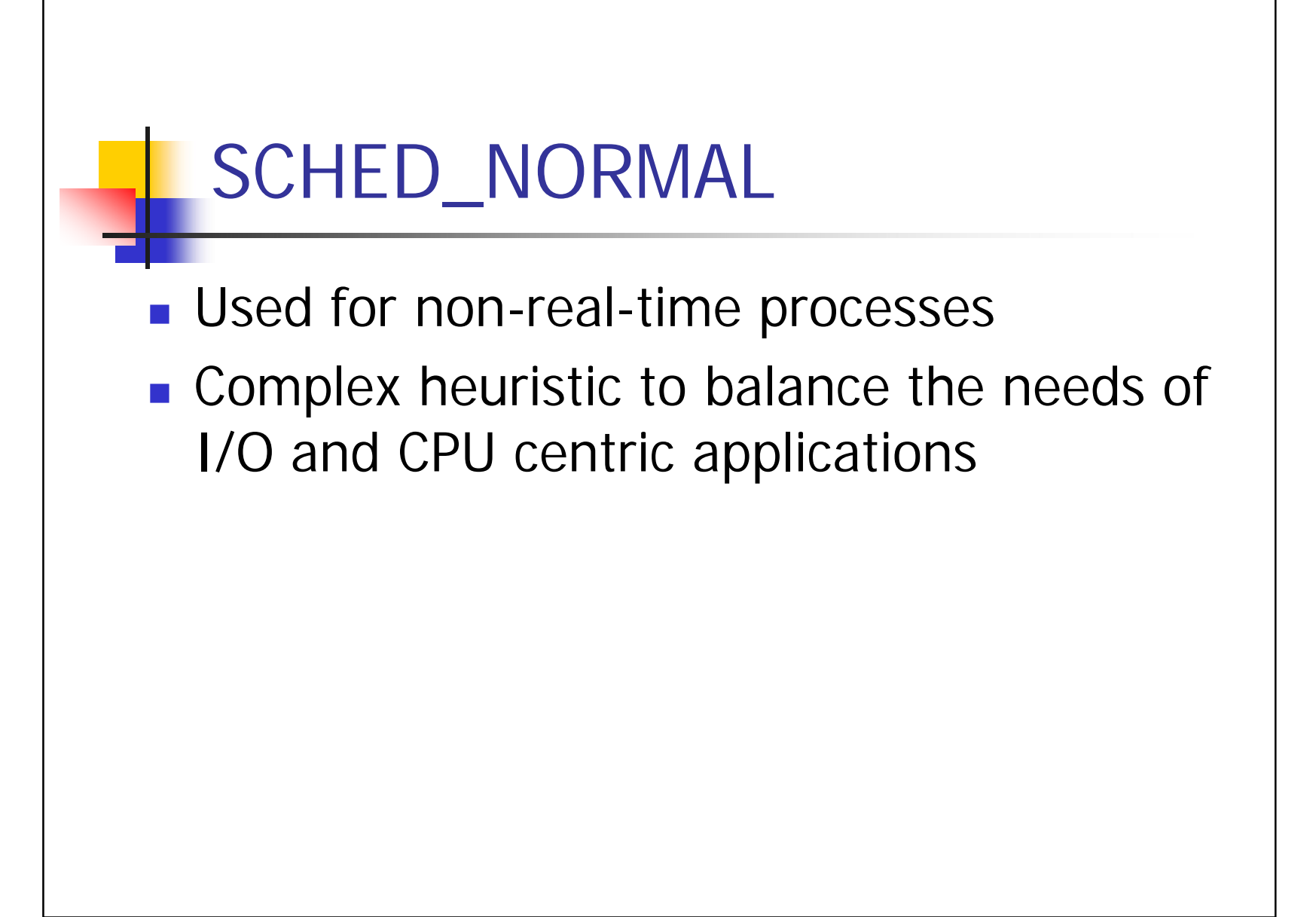

#### Process Priority & Timeslice Recalculation

- **Static priority** 
	- A "*nice*" value
	- **Inherited from the parent process**
	- Set up by user
- **Dynamic priority** 
	- **Based on static priority and applications characteristics (interactive or** CPU-bound)
	- Favor interactive applications over CPU-bound ones
- **Timeslice is mapped from priority**

10

## **Heuristics**

```
if (static priority < 120)
Quantum = 20(140 - \text{static priority})else
Quantum = 5(140 - \text{static priority})
```
(in ms)

# **Heuristics**

bonus = min (10, avg. sleep time  $/$  100) (ms)

```
dynamic priority = max (100, \text{min (static)}priority – bonus + 5, 139))
```
## How & When to Preempt?

- Kernel sets the *need\_resched* flag (per-process var) at various locations
	- scheduler\_tick(), a process used up its timeslice
	- try\_to\_wake\_up(), higher-priority process awaken
- Kernel checks *need\_resched* at certain points, if safe, *schedule()* will be invoked
- **User preemption** 
	- Return to user space from a system call or an interrupt handler
- **Kernel preemption** 
	- A task in the kernel explicitly calls *schedule()*
	- A task in the kernel blocks (which results in a call to *schedule() )*

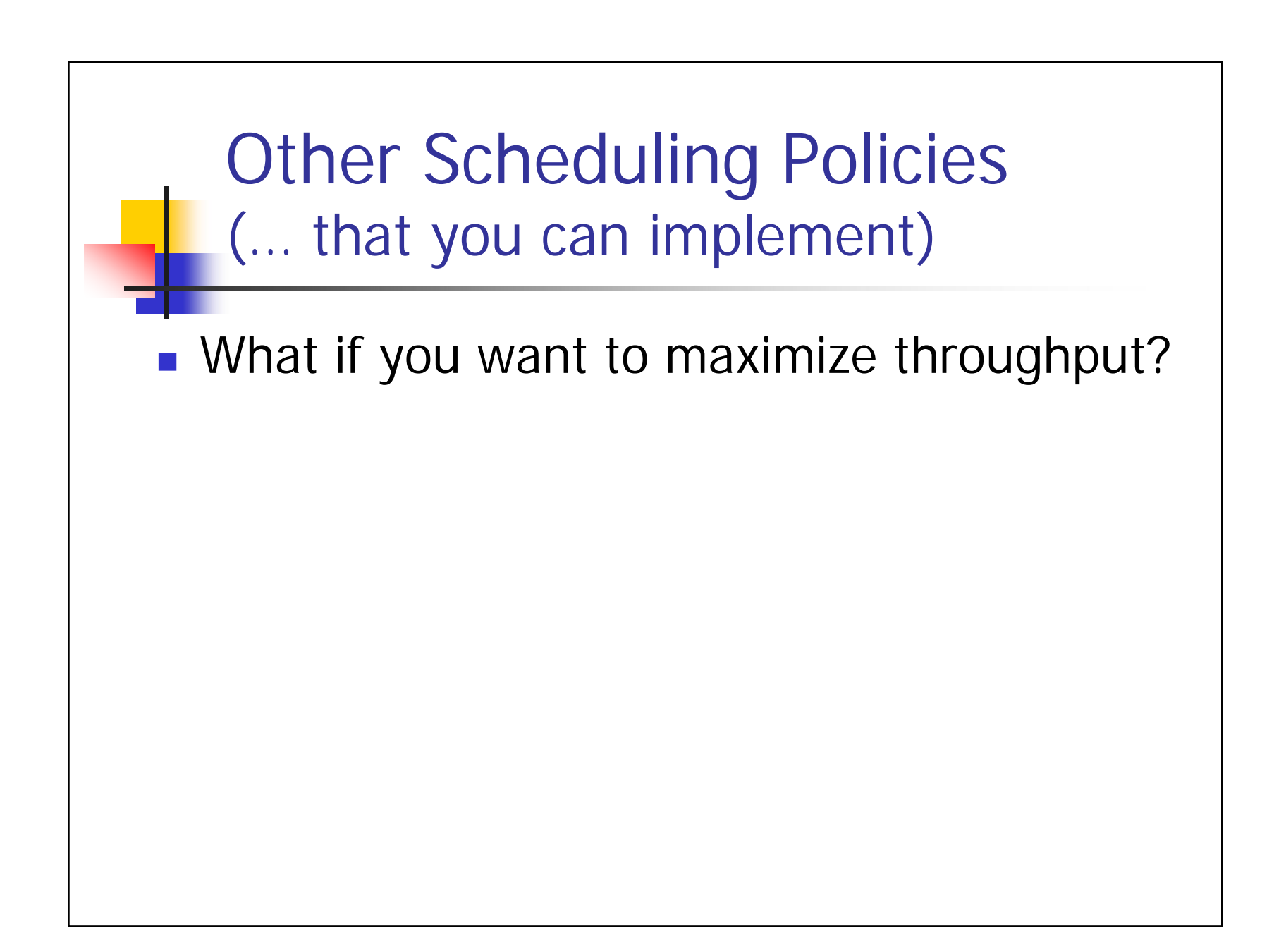

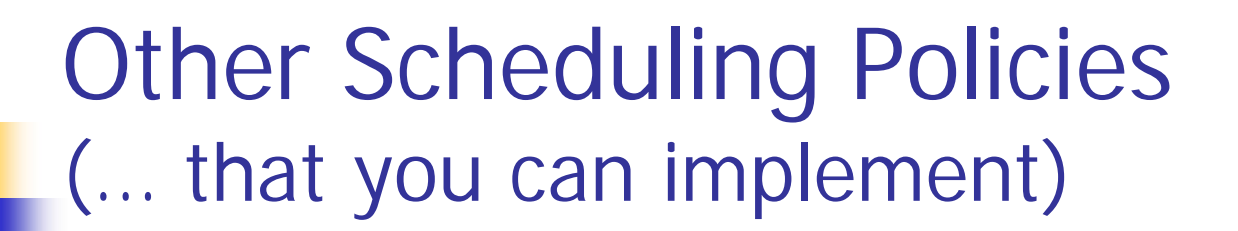

**Nhat if you want to maximize throughput? Shortest job first!** 

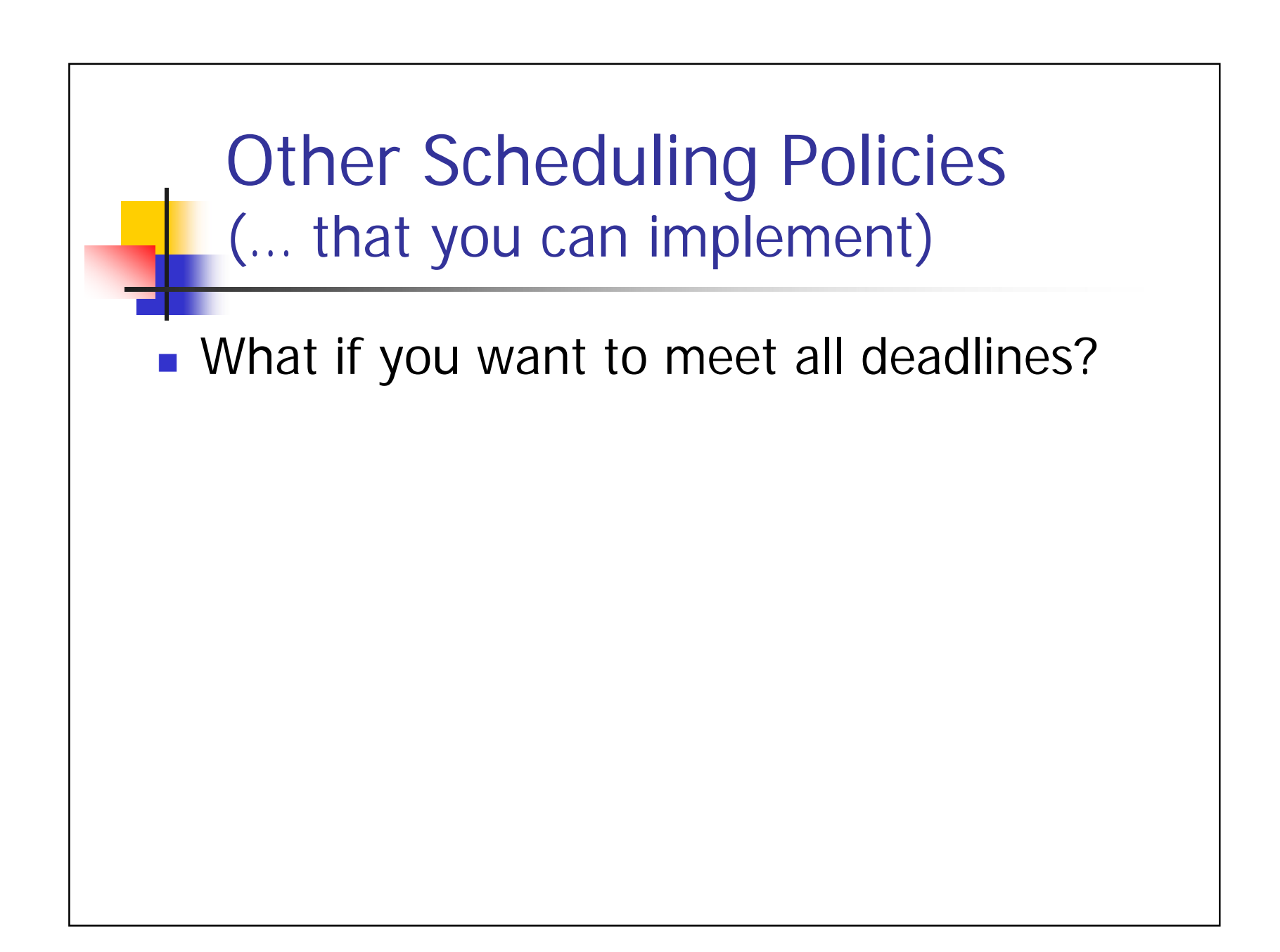

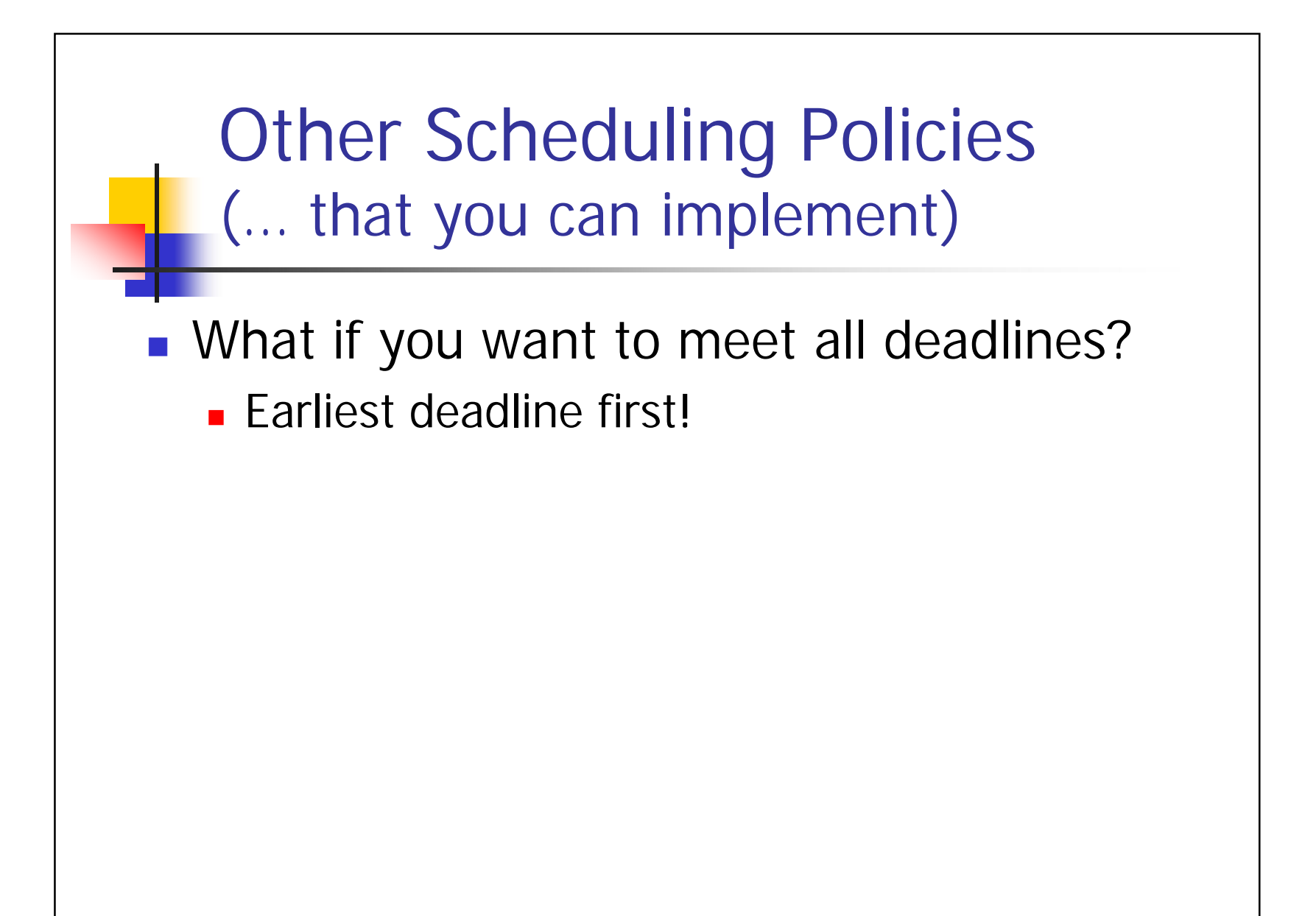

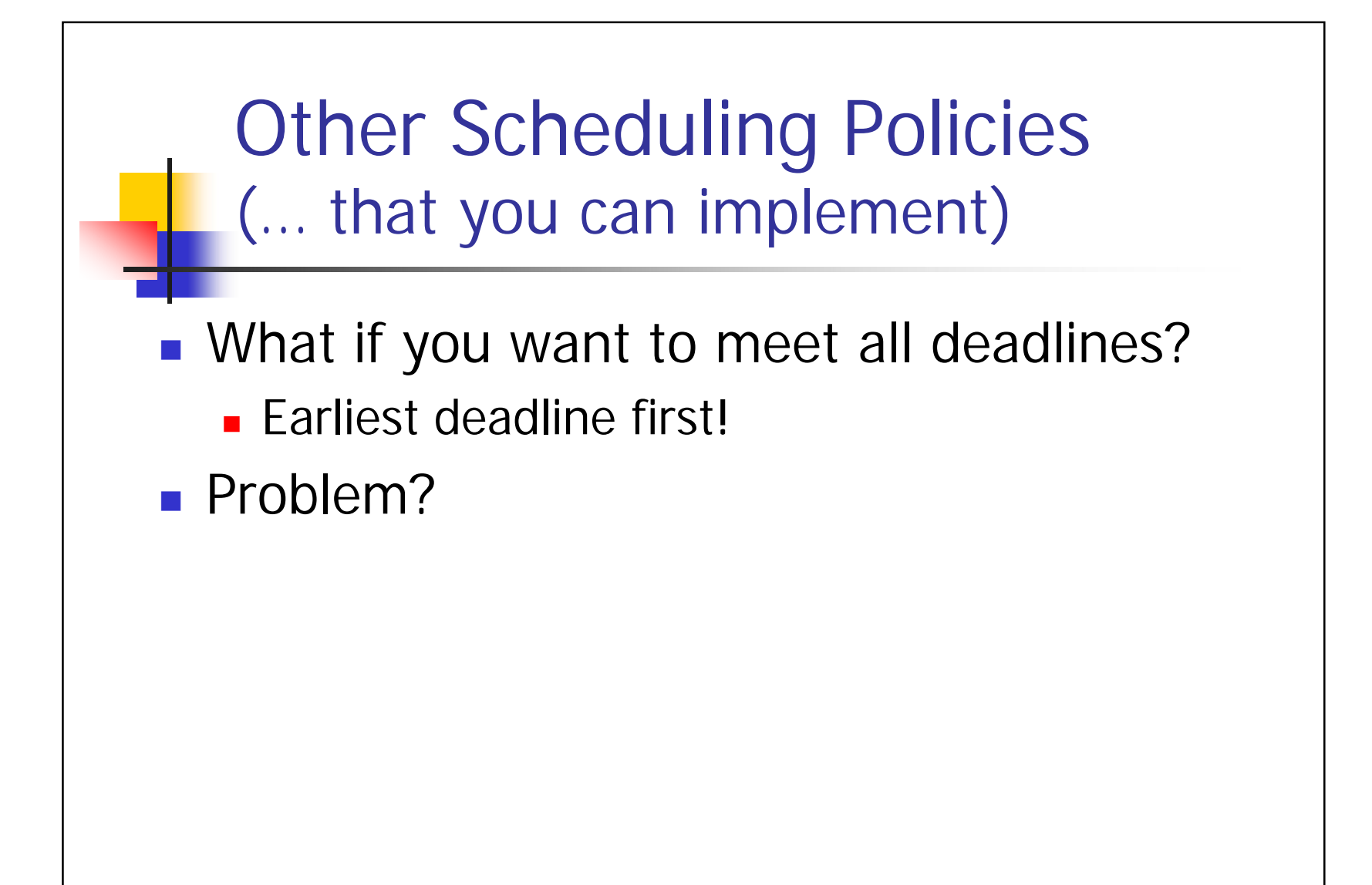

#### Other Scheduling Policies (… that you can implement)

- What if you want to meet all deadlines?
	- **Earliest deadline first!**
- **Problem?** 
	- Works only if you are not "overloaded". If the total amount of work is more than capacity, a domino effect occurs as you always choose the task with the nearest deadline (that you have the least chance of finishing by the deadline), so you may miss a lot of deadlines!

## Example of EDF Domino Effect

- **Problem:** 
	- **You have a homework due tomorrow (Thursday)**, a homework due Friday, and a homework due Saturday
	- It takes on average 1.5 days to finish a homework.
- Question: What is your best (scheduling) policy?

## Example of EDF Domino Effect

- **Problem:** 
	- **•** You have a homework due tomorrow (Thursday), a homework due Friday, and a homework due Saturday
	- It takes on average 1.5 days to finish a homework.
- Question: What is your best (scheduling) policy?
	- **Note that EDF is bad: It always forces you to work on the** next deadline, but you have only one day between deadlines which is not enough to finish a 1.5 day homework – you might not complete any of the three homeworks!
	- **You could instead skip the Thursday homework and work on** the next two, which you could then finish by their deadlines

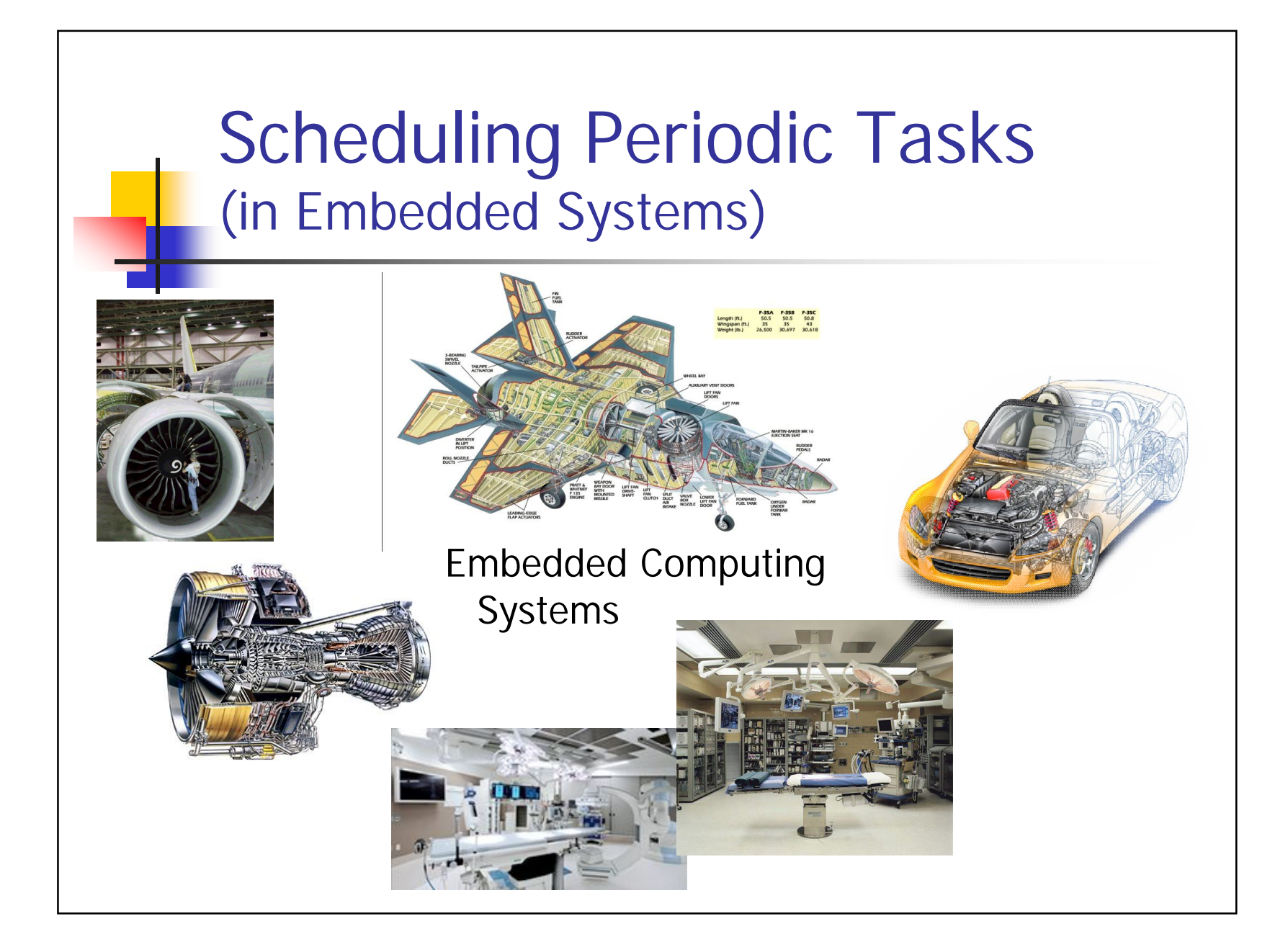

## Drive-by-Wire Example

- Consider a control system in a drive-by-wire vehicle
	- Steering wheel sampled every 10 ms wheel positions adjusted accordingly (computing the adjustment takes 4.5 ms of CPU time)
	- **Breaks sampled every 4 ms break pads adjusted** accordingly (computing the adjustment takes 2ms of CPU time)
	- Velocity is sampled every 15 ms acceleration is adjusted accordingly (computing the adjustment takes 0.45 ms)
	- **For safe operation, adjustments must always be** computed before the next sample is taken
- **Nhat scheduling policy to use?**

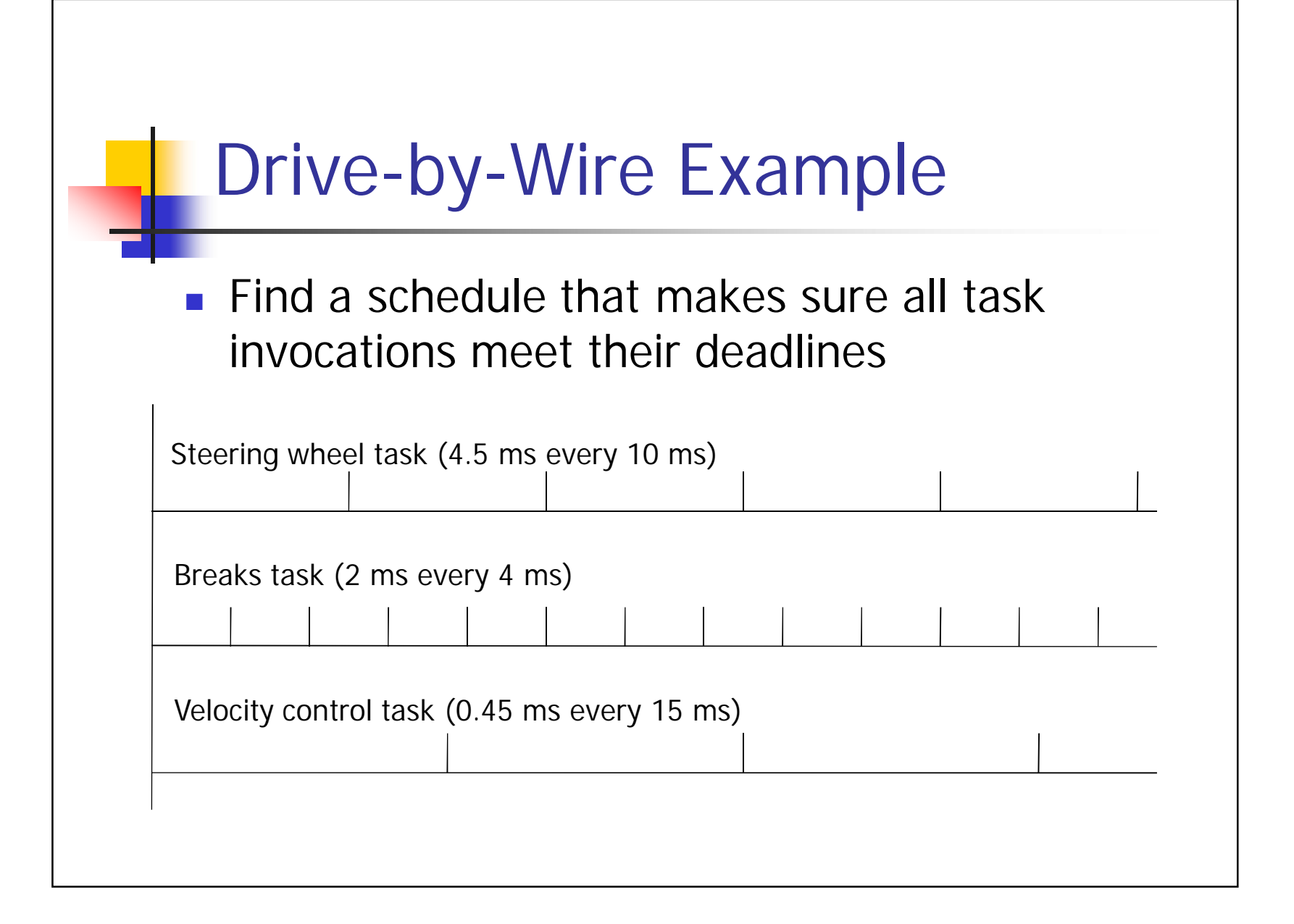

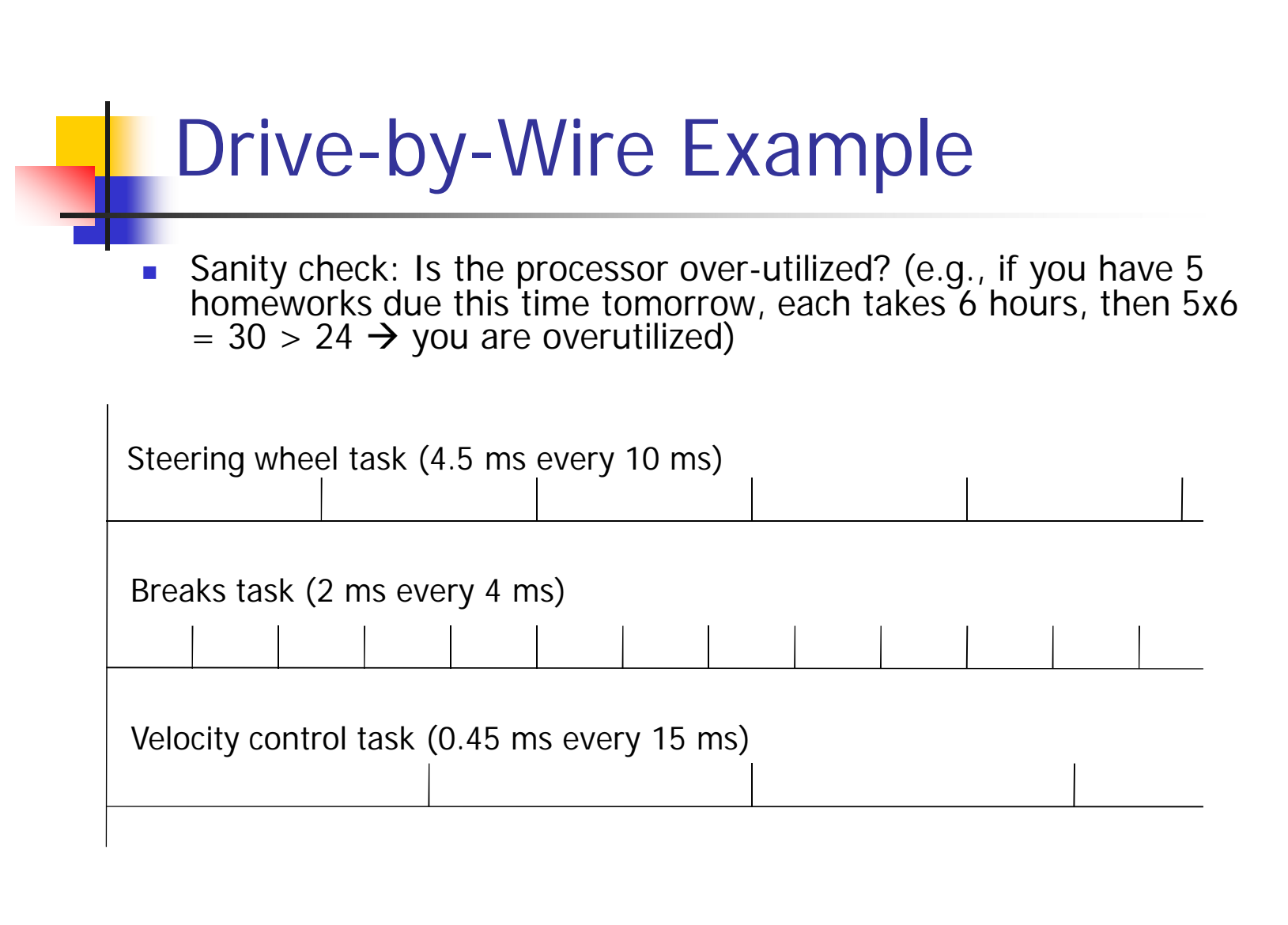

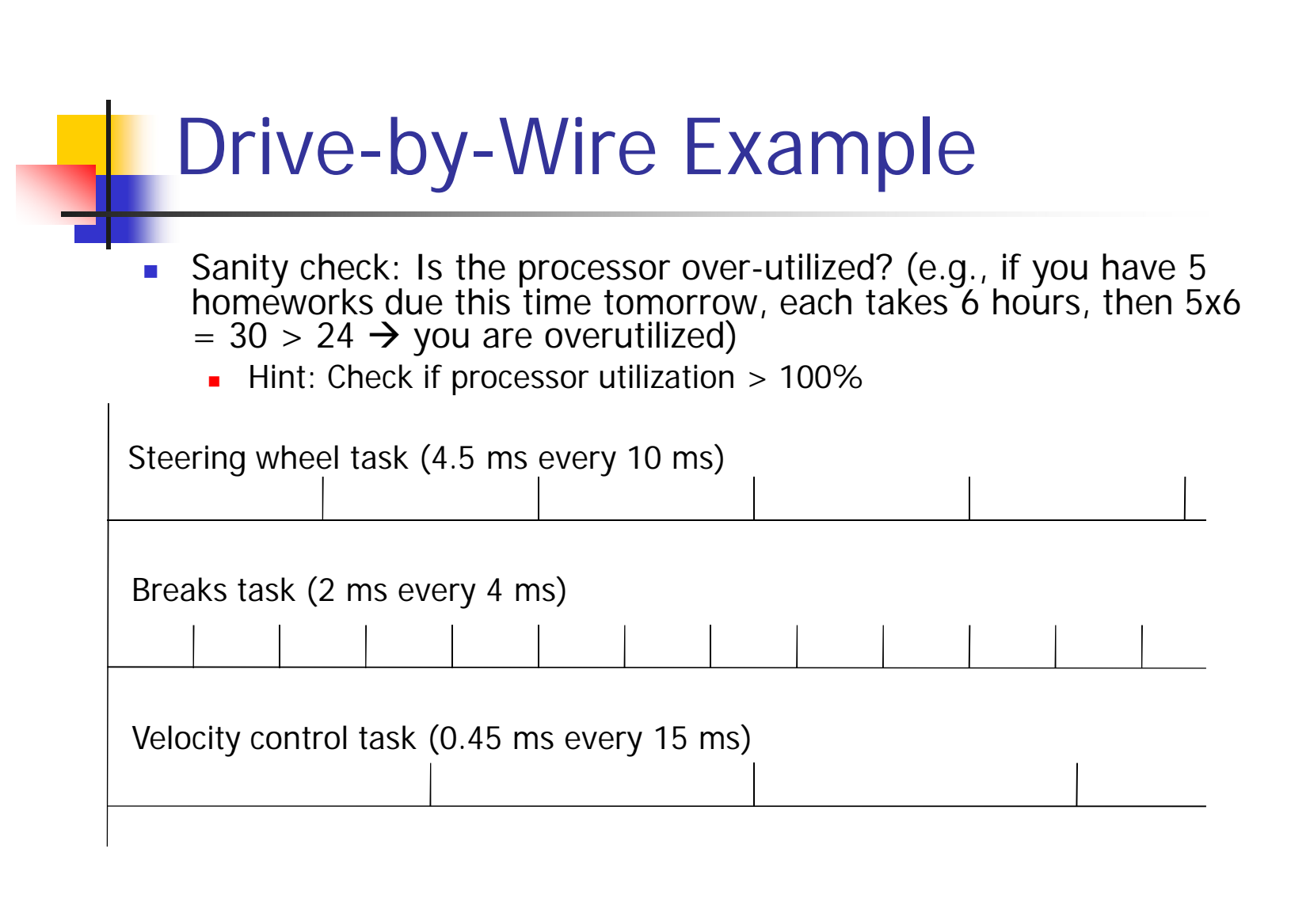

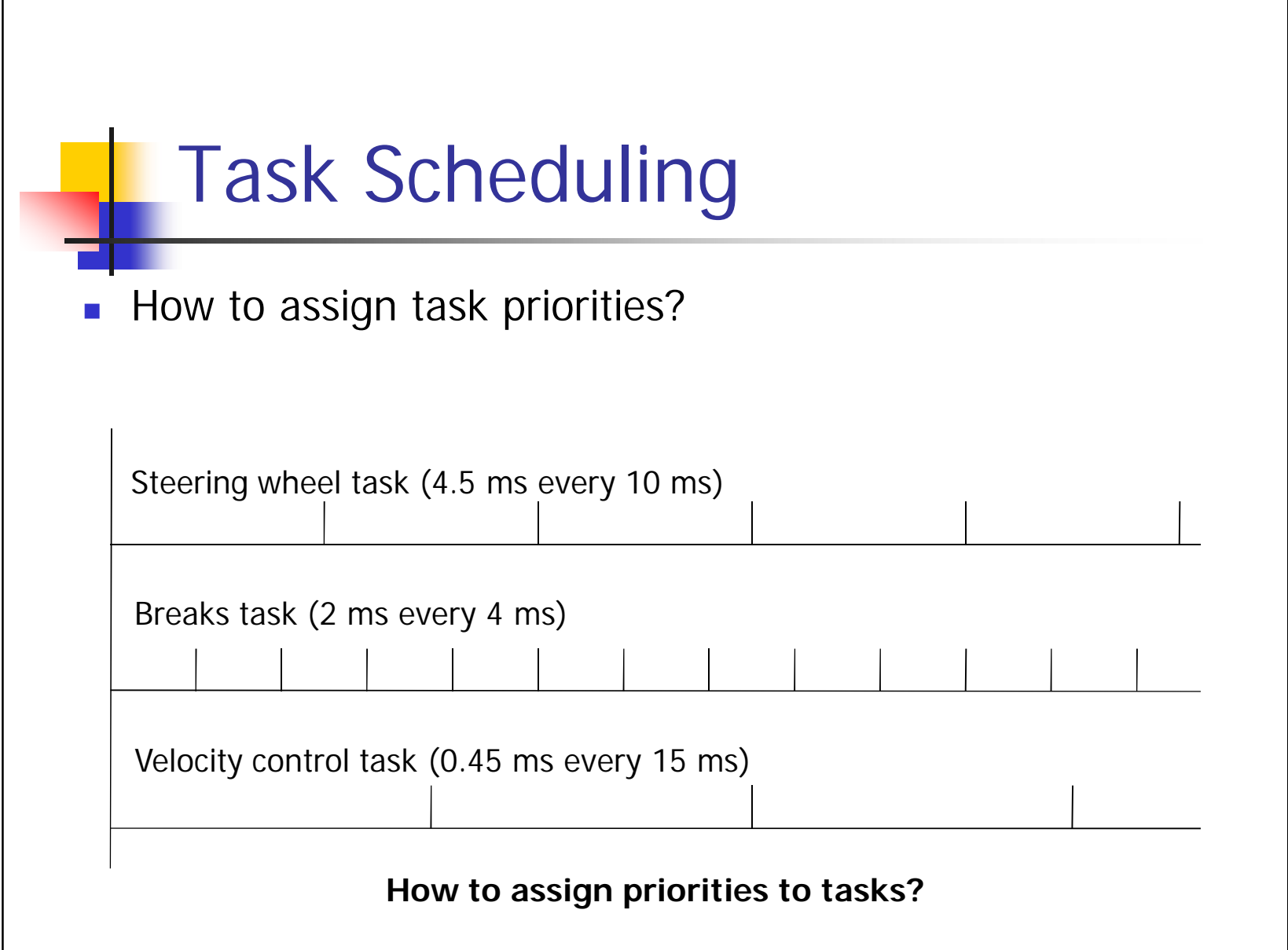

г

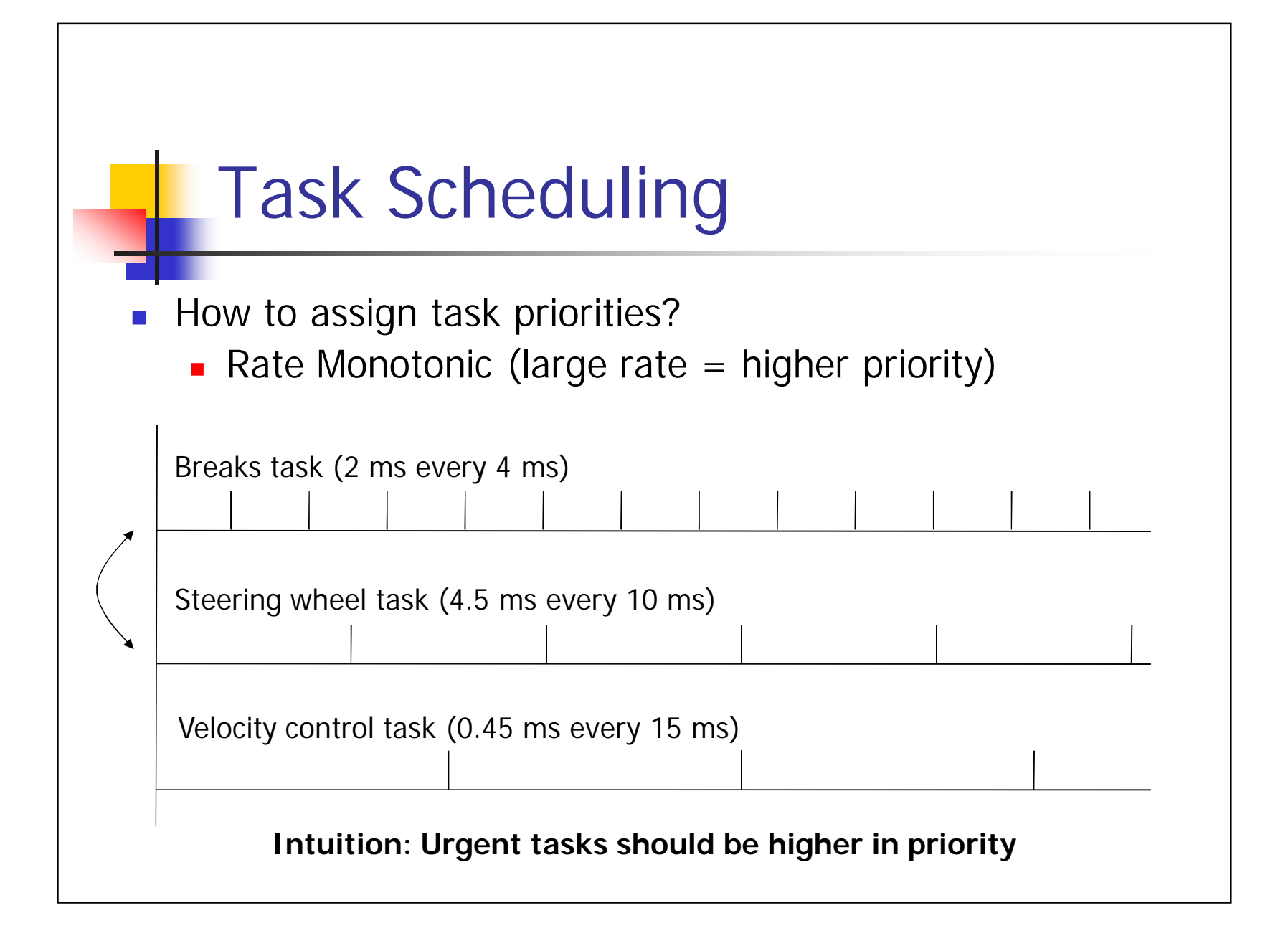

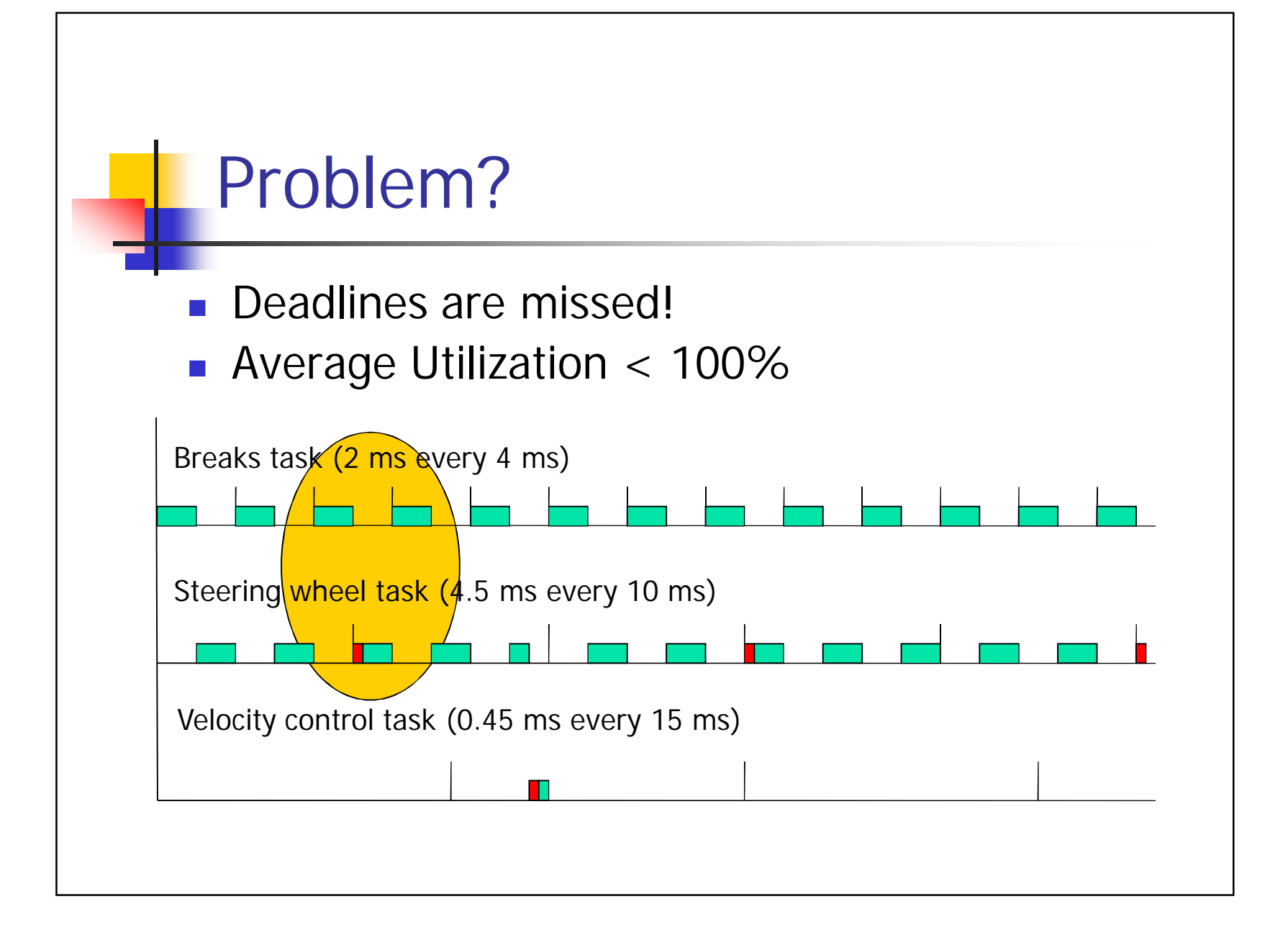

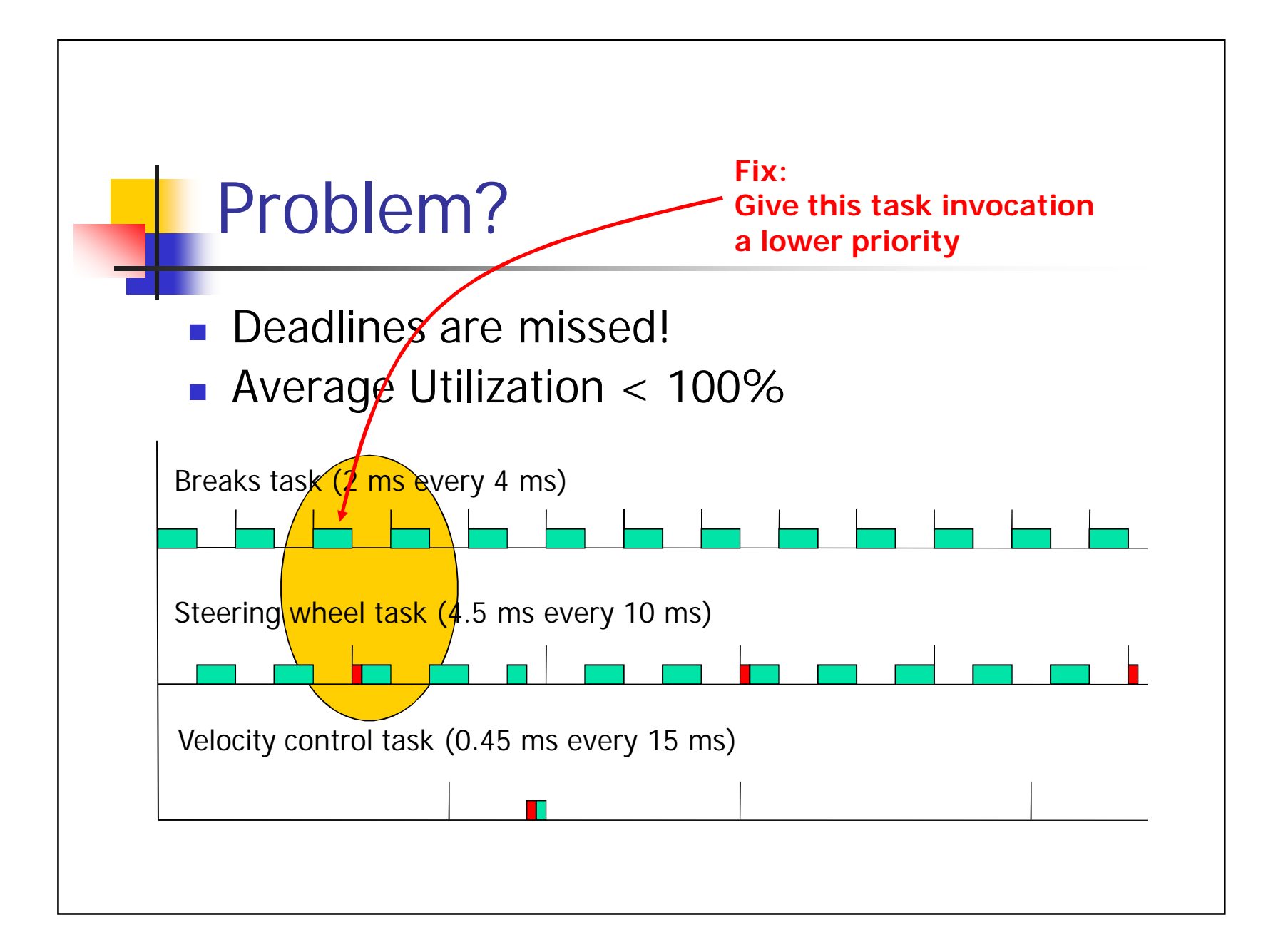

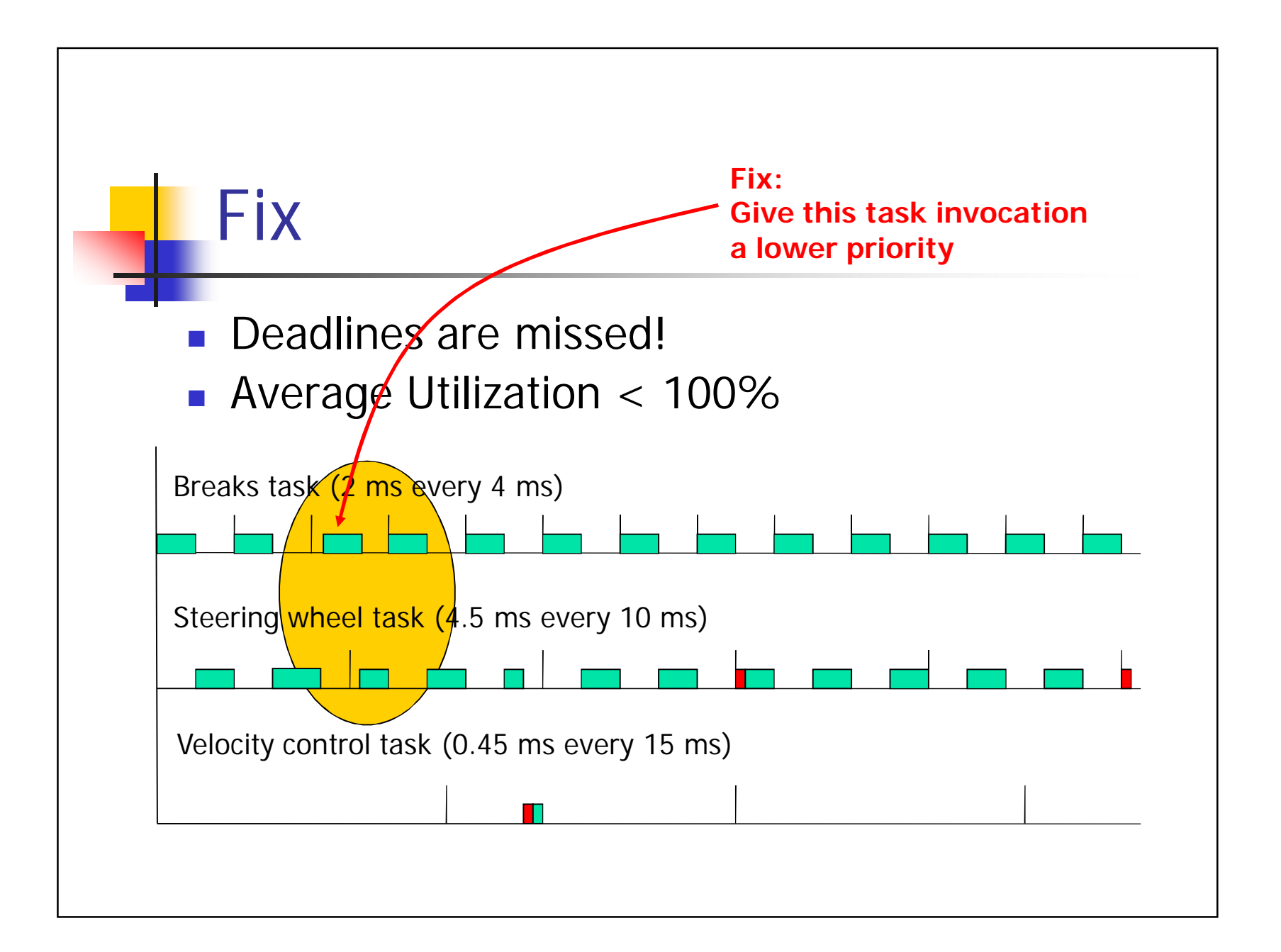

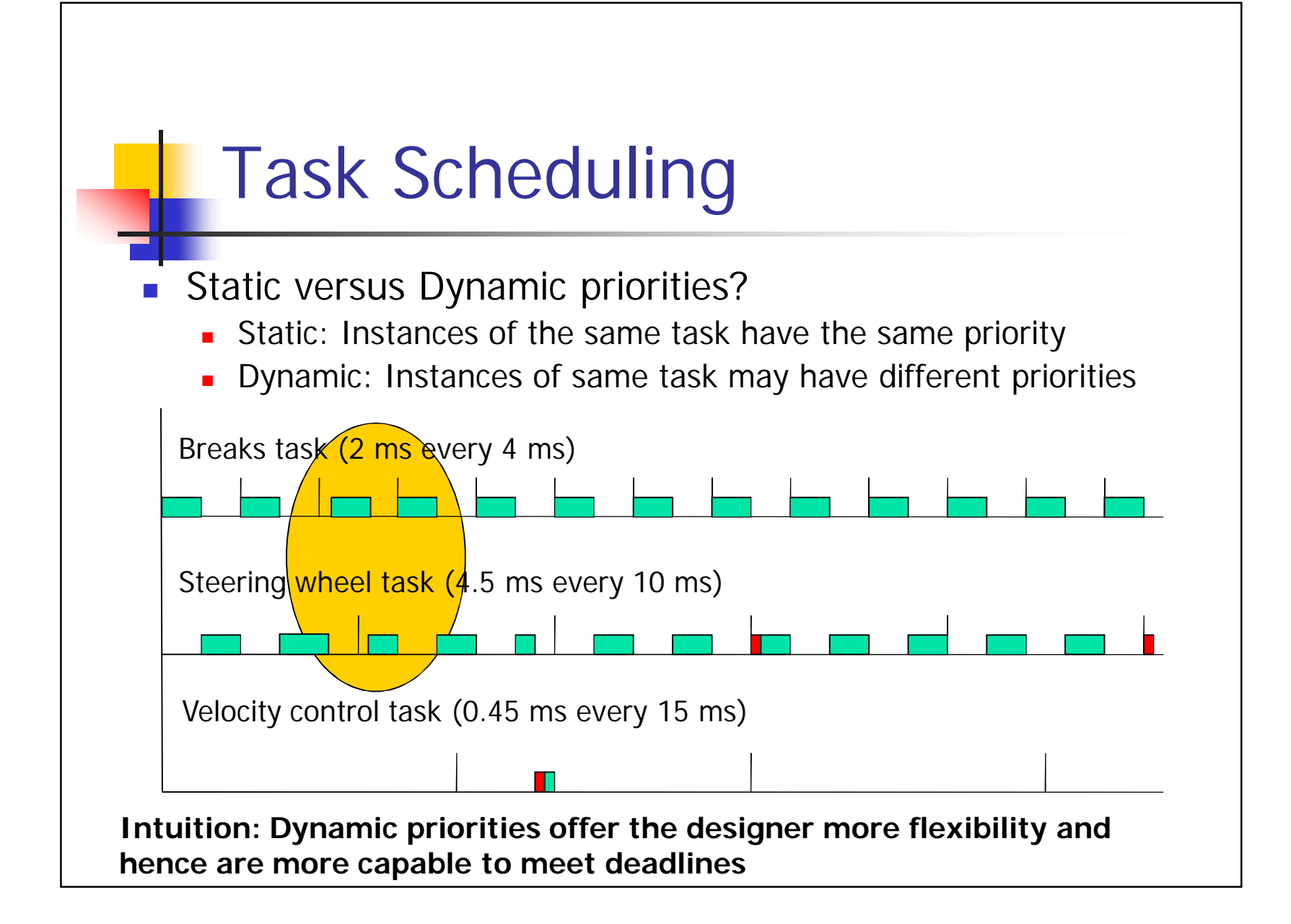

## Real-time Scheduling of Periodic Tasks

- Result  $#1$ : Earliest Deadline First (EDF) is the optimal dynamic priority scheduling policy for independent periodic tasks (meets the most deadlines of all dynamic priority scheduling policies)
- Result  $\#2$ : Rate Monotonic Scheduling (RM) is the optimal static priority scheduling policy for independent periodic tasks (meets the most deadlines of all static priority scheduling policies)

## Advanced Topic: Locking and Priority Inversion

- **Nhat if a higher-priority process needs a** resource locked by a lower-priority process?
	- **How long will the higher priority process have** to wait for lower-priority execution?

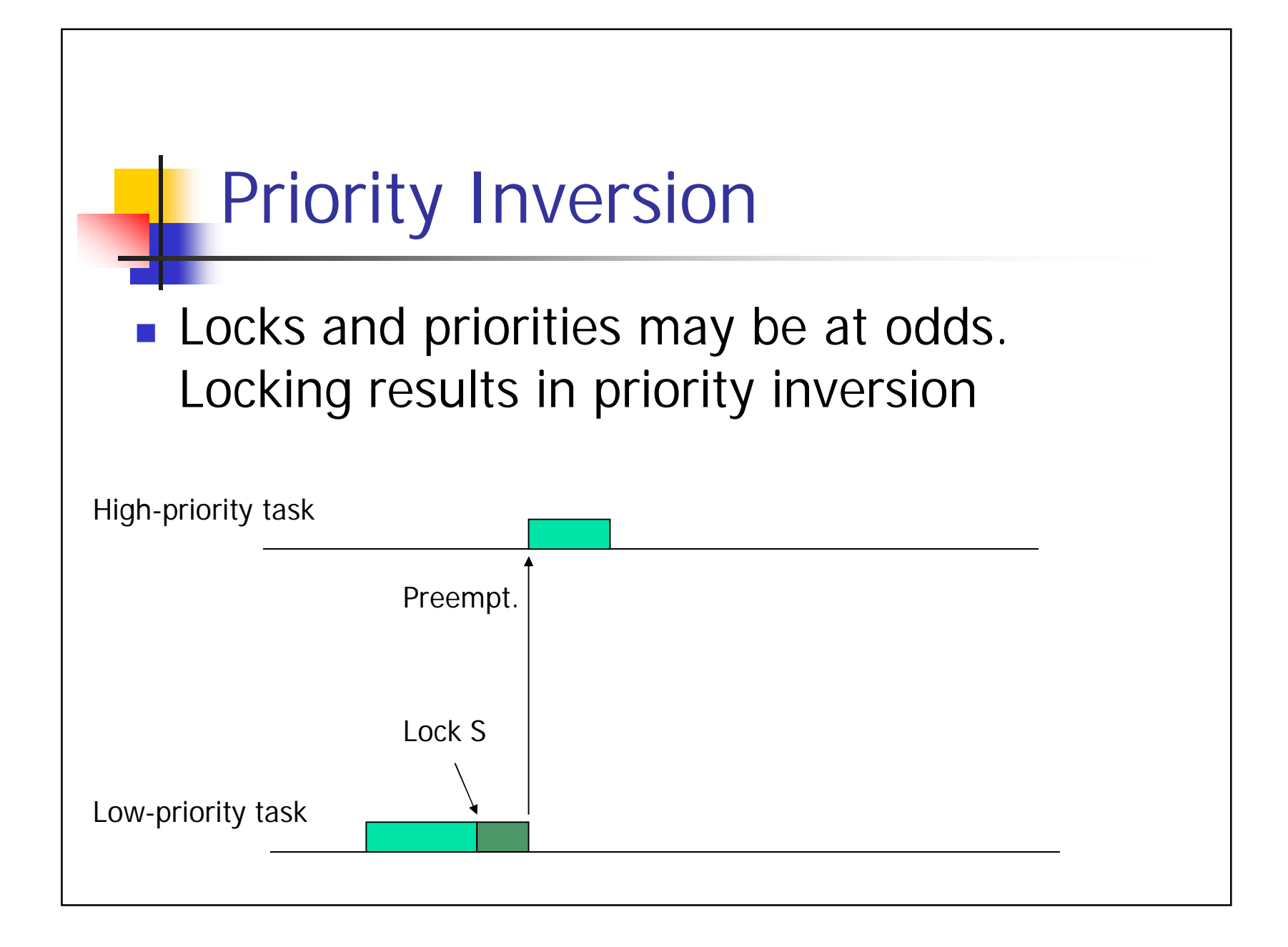

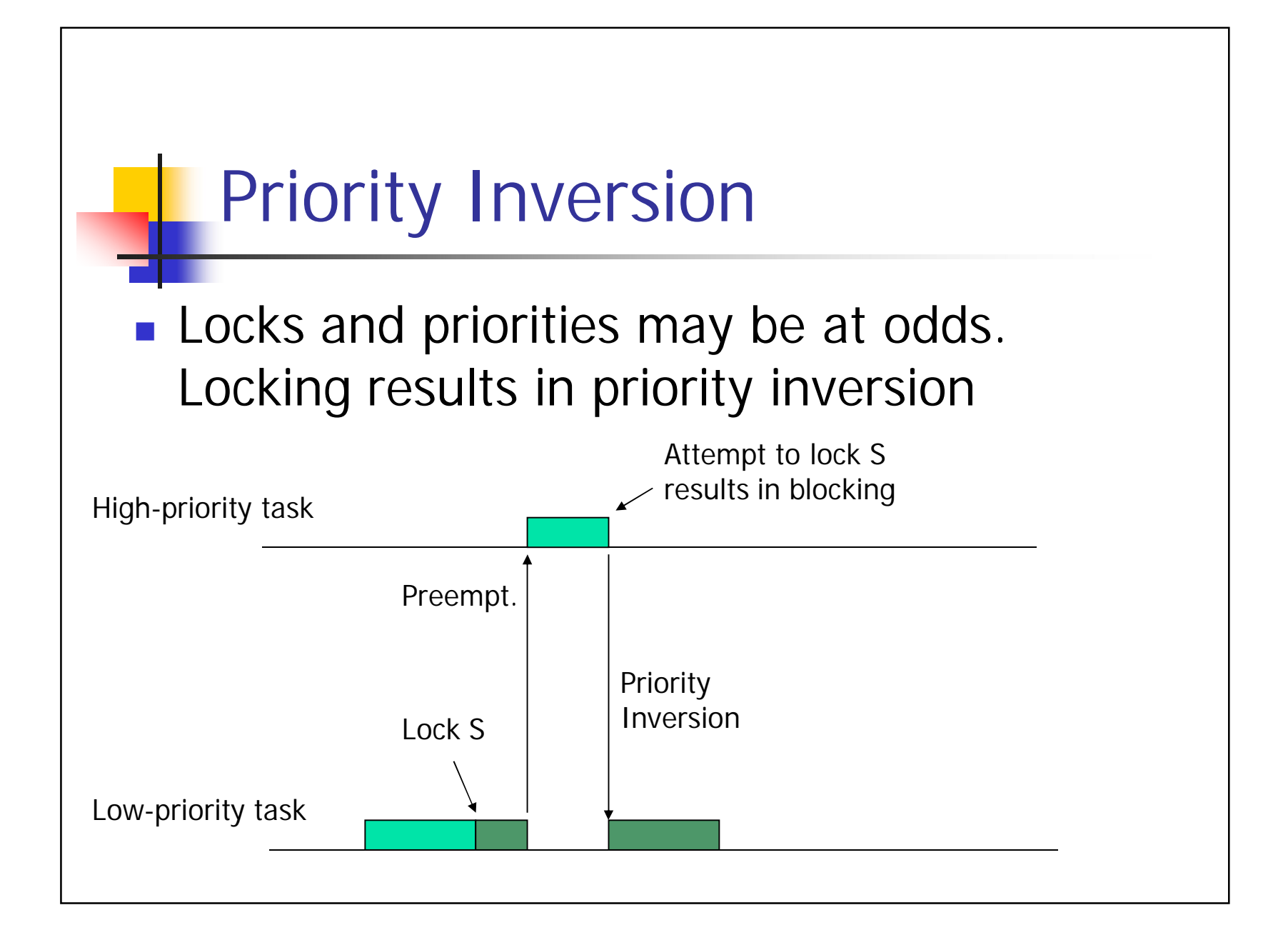

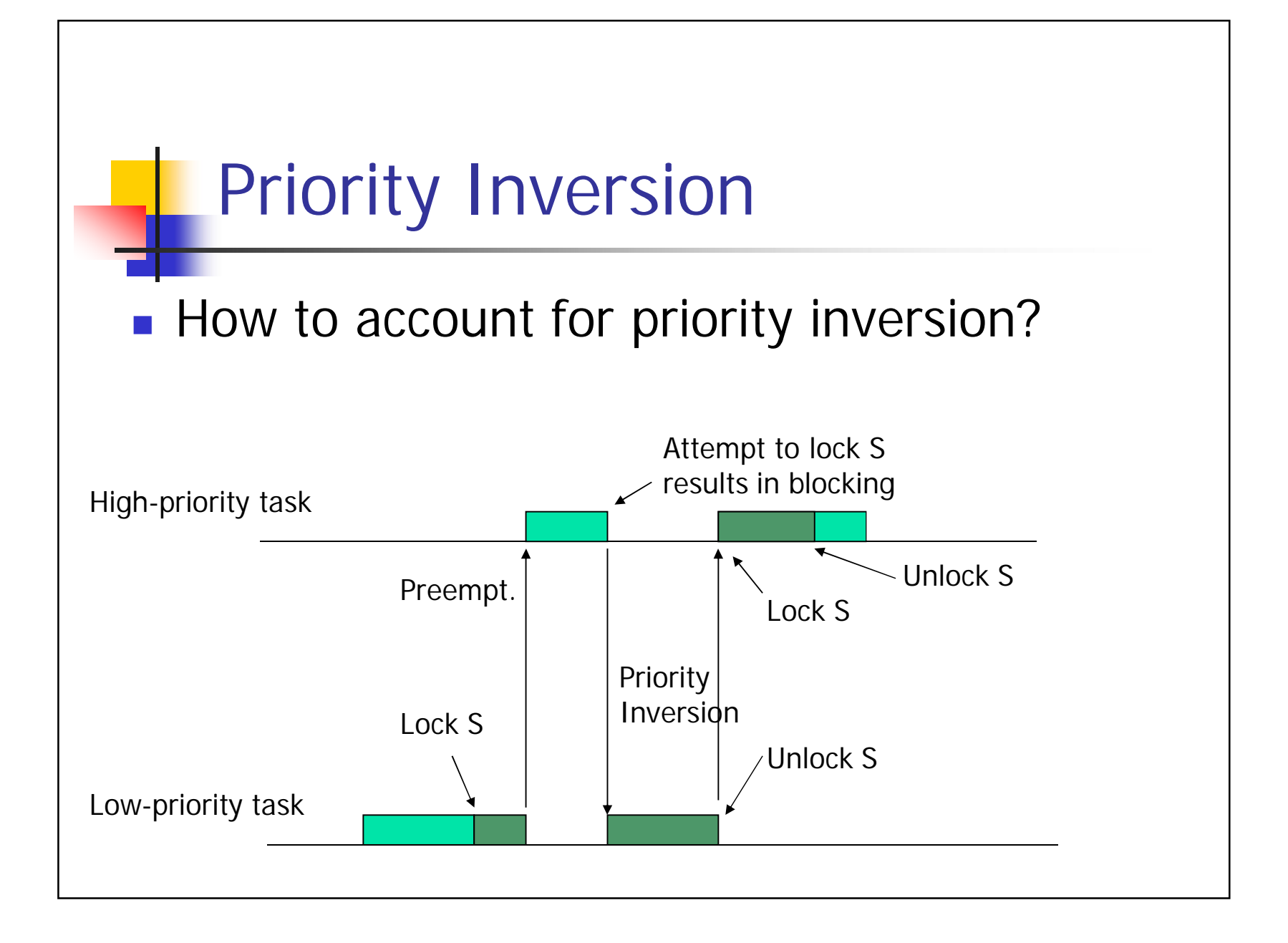

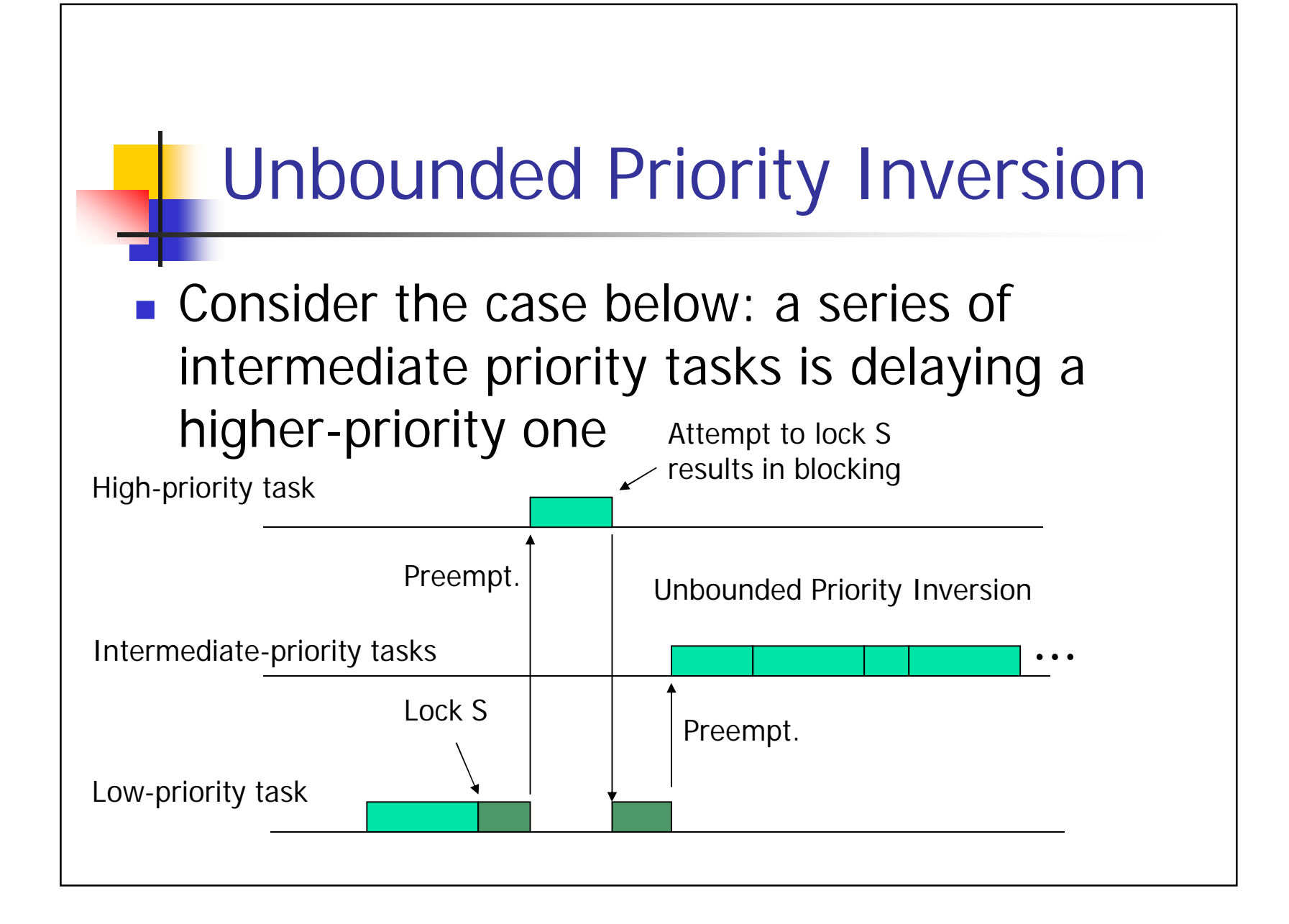

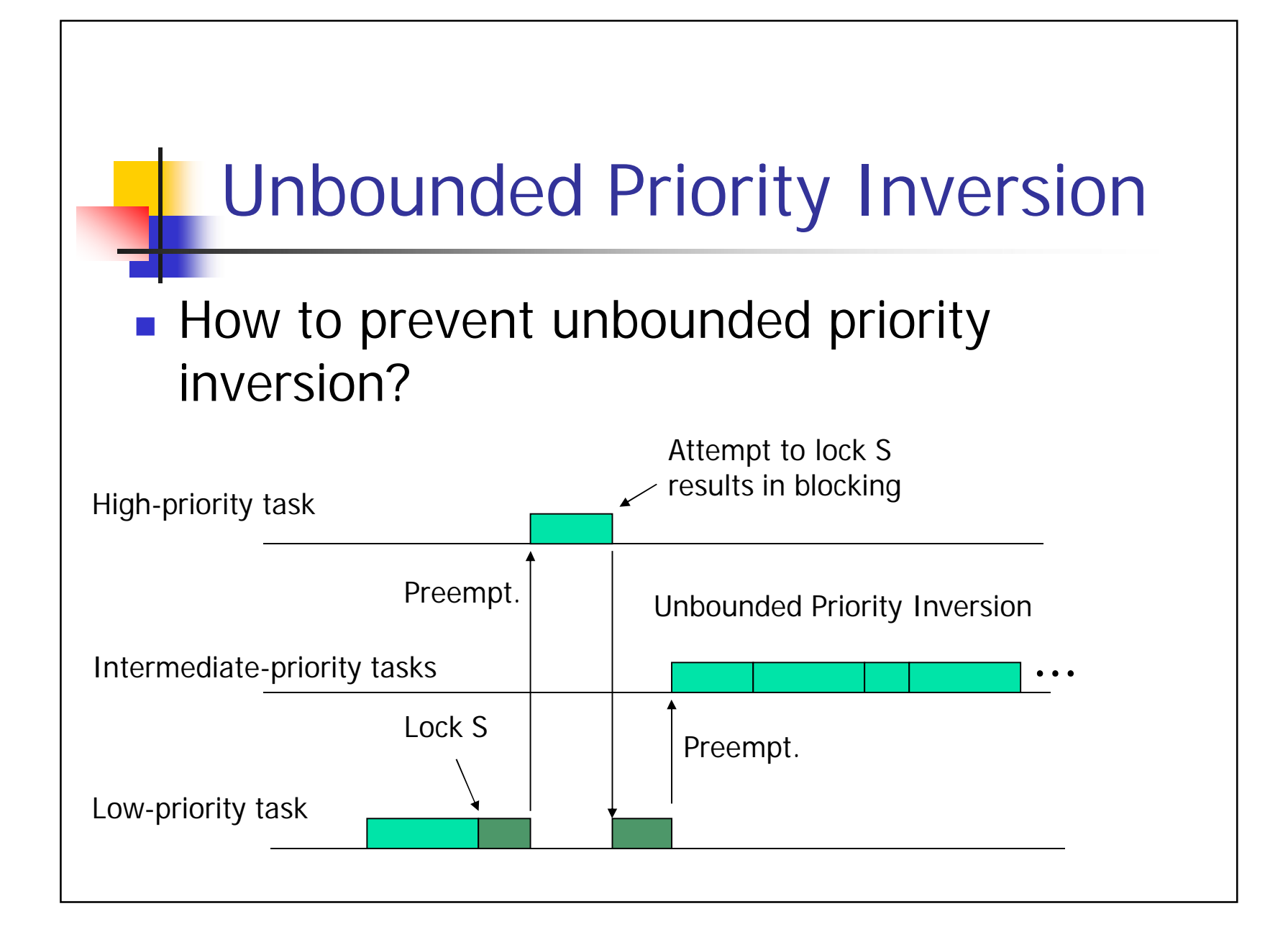

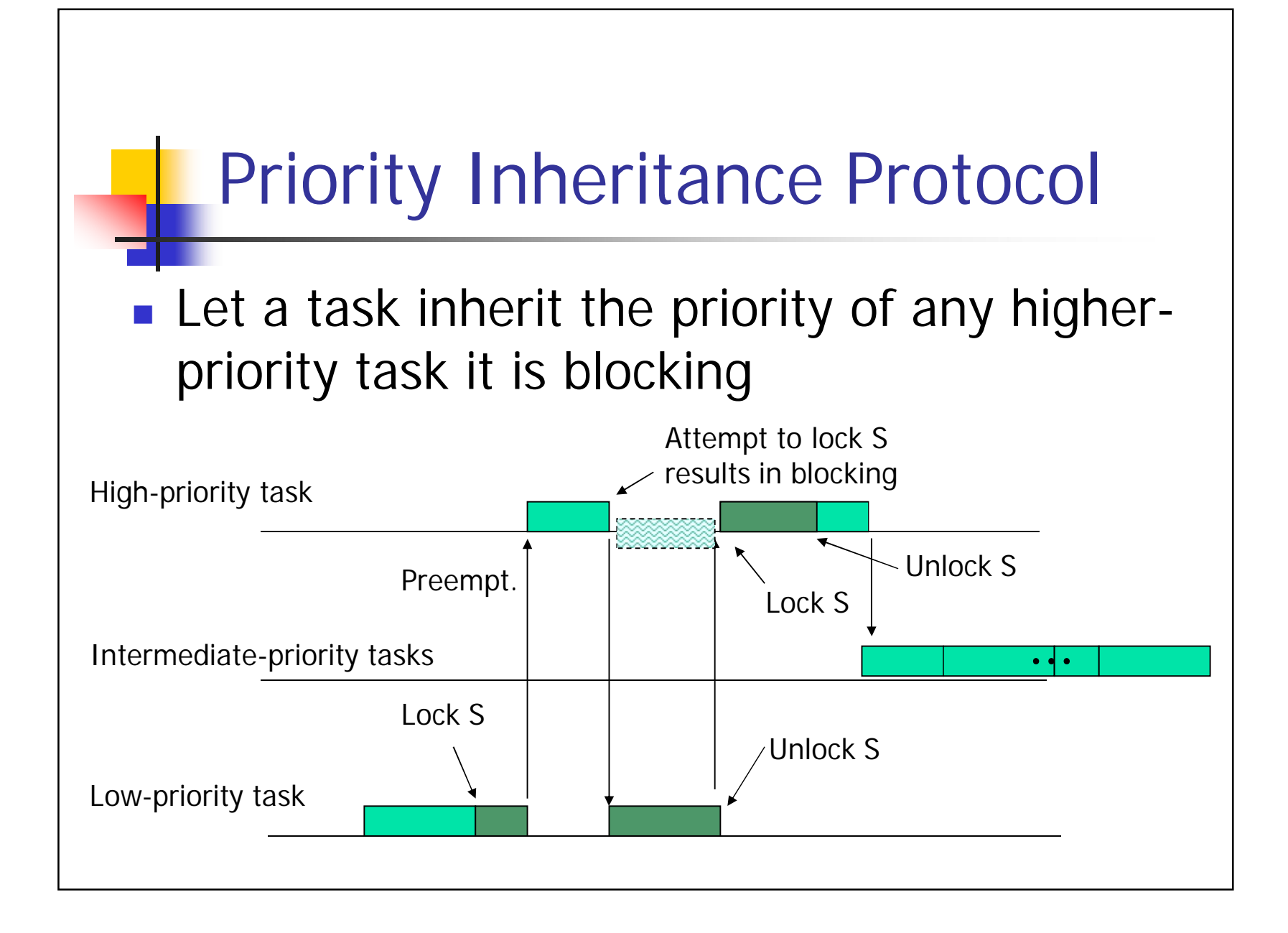

# Priority Inheritance Protocol

- **Question: What is the longest time a task** can wait for lower-priority tasks?
	- Let there be *N* tasks and *M* locks
	- Let the largest critical section of task *i* be of length *B<sup>i</sup>*
- **Answer: ?**

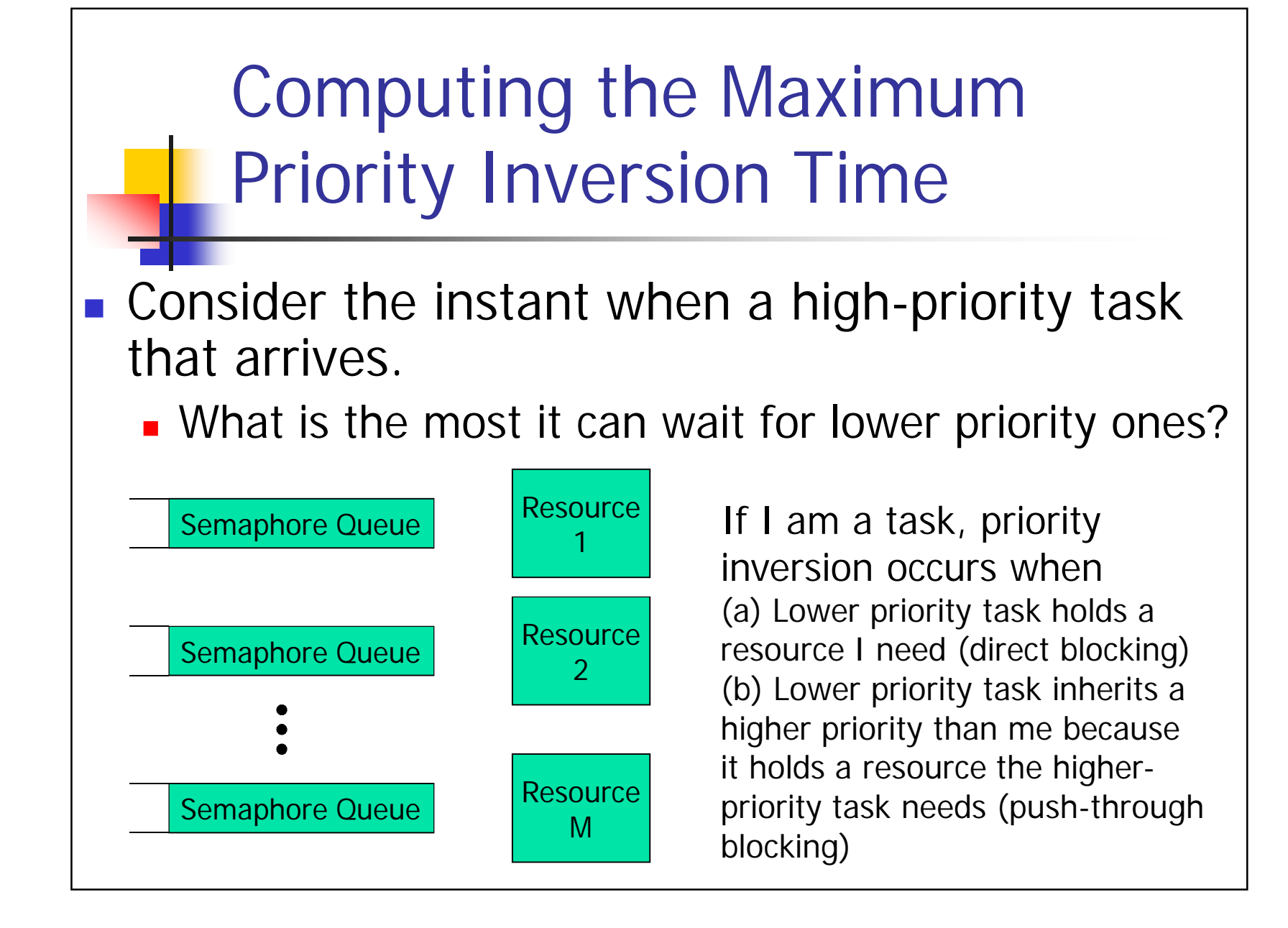

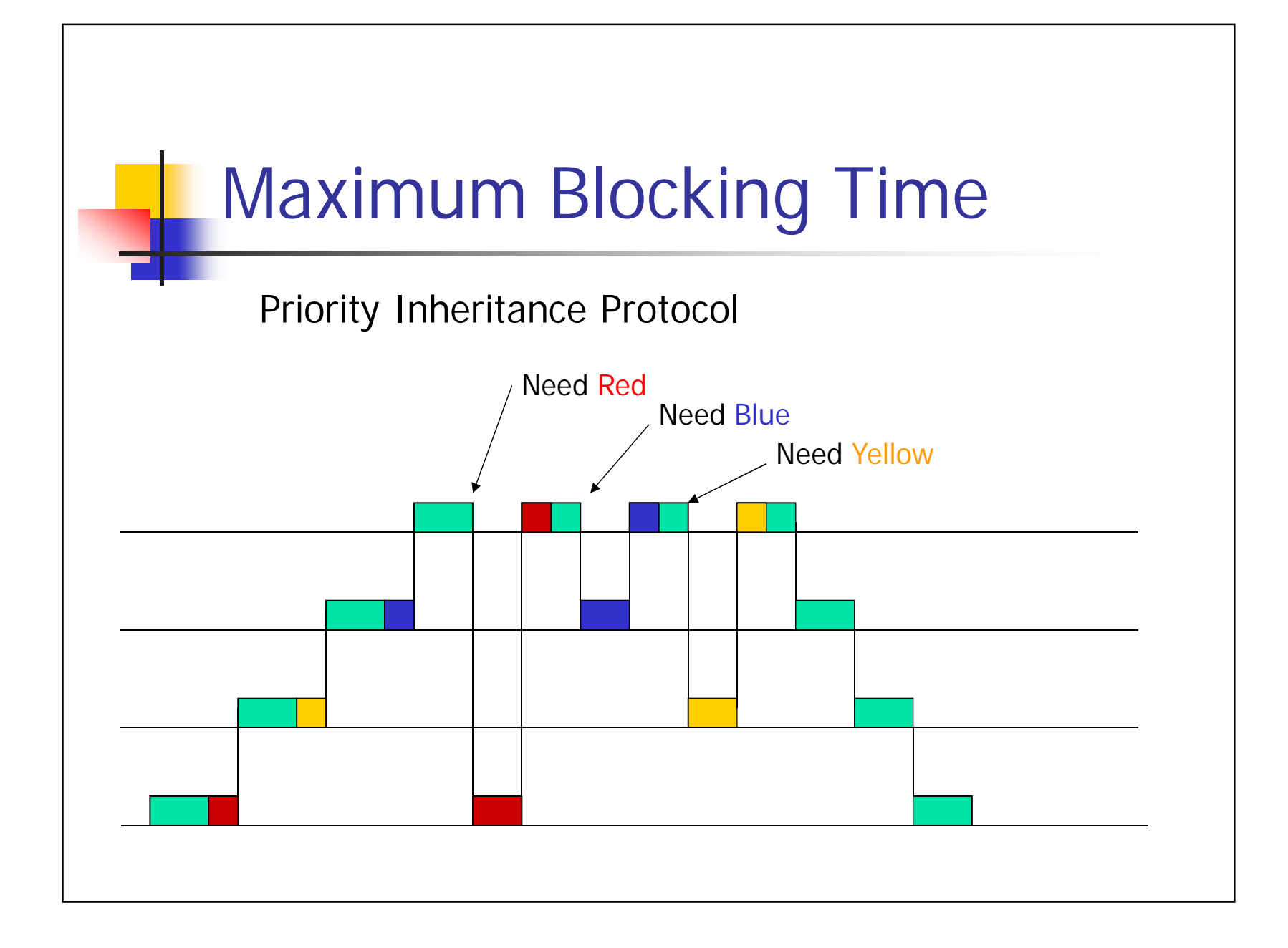

# Priority Ceiling Protocol

- Definition: The priority ceiling of a semaphore is the highest priority of any task that can lock it
- **A** task that requests a lock  $R_k$  is denied if its priority is not higher than the highest priority ceiling of all currently locked semaphores (say it belongs to semaphore *R<sup>h</sup>* )
	- The task is said to be blocked by the task holding lock  $R_h$
- **A** task inherits the priority of the top higherpriority task it is blocking

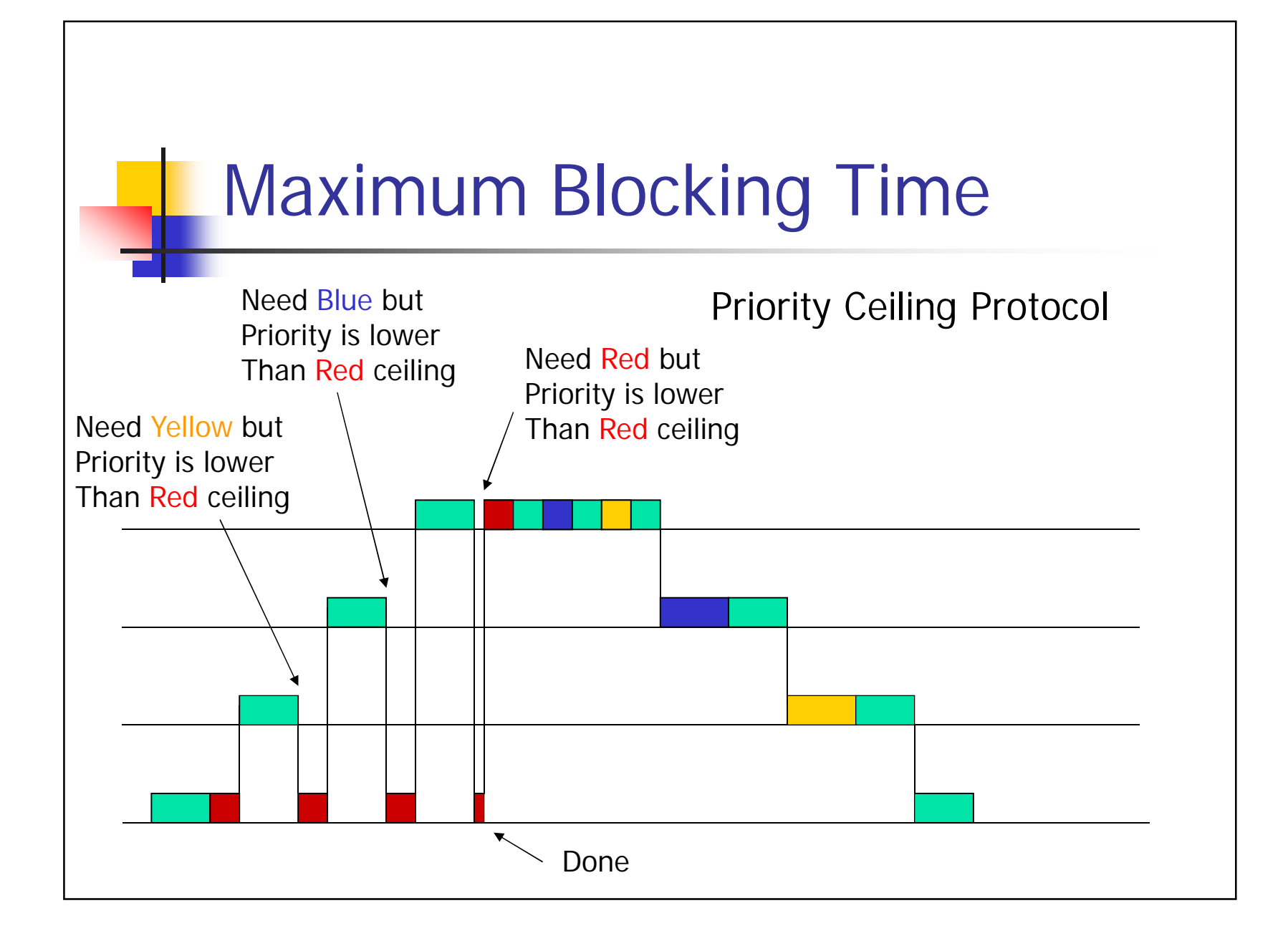

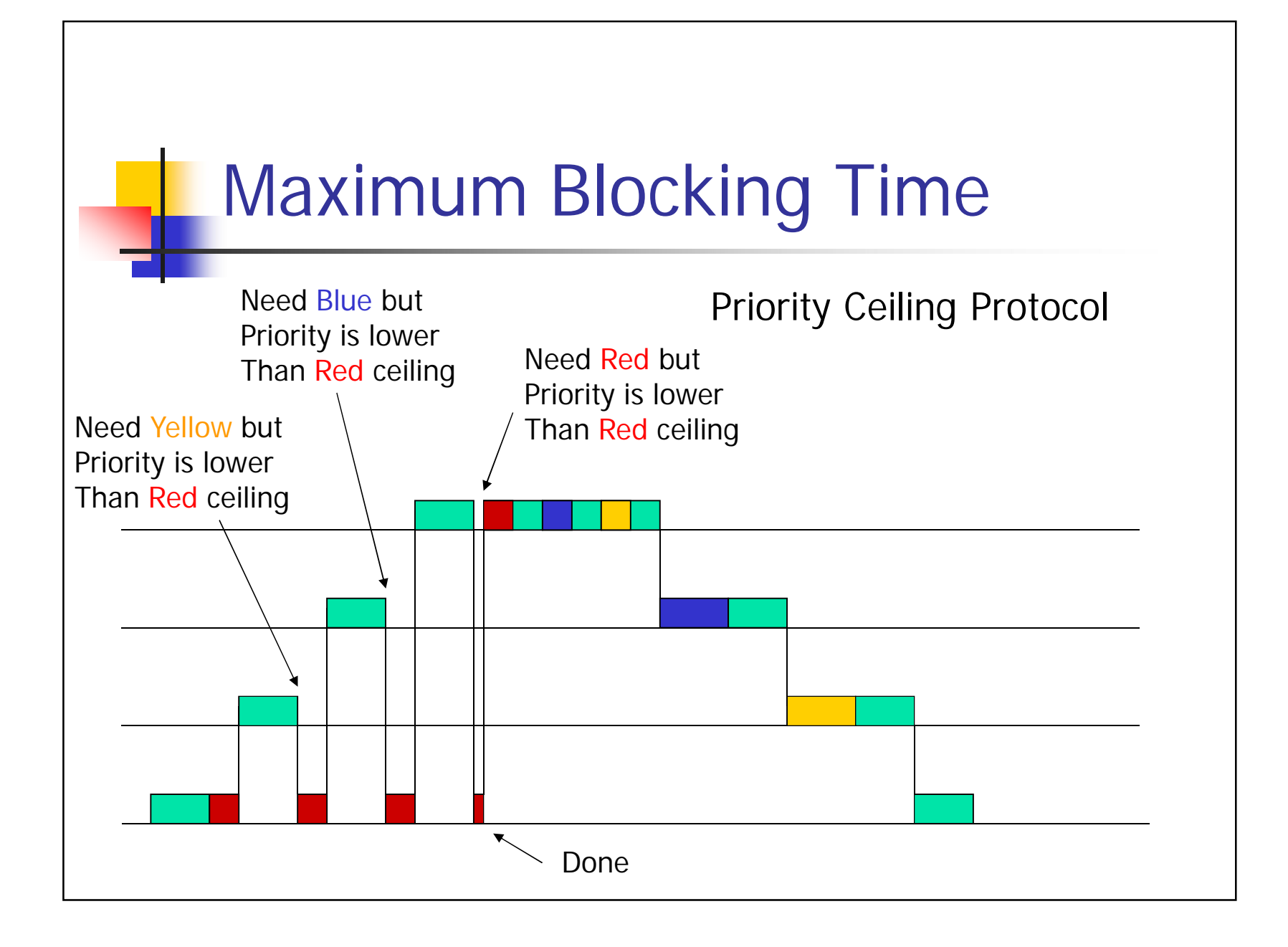

## **Questions**

- **1)** In Linux, you want to schedule a group of processes strictly in priority order (no time slices). Which policy should you choose?
- 2) In Linux, you want to give a set of 3 processes (that never block) the same priority but apportion the CPU among them by the ratios: 30%, 20% and 50%. Which policy should you choose?
- 3) In Linux, if a process (that is scheduled by SCHED\_NORMAL) never blocks, at most how many priority levels its dynamic priority can drop compared to its static priority?